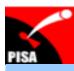

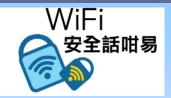

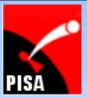

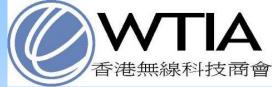

## SafeWiFi Campaign 2010 (WiFi安全話咁易2010) War-Sailing Event

Topic: Vulnerability of WiFi and Improvement on WiFi Security

**b**y

Professional Information Security Association (PISA) 專業資訊保安協會

Alan Ho

20-Nov-2010

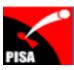

## Disclaimer

- The material and discussion in the demonstration is solely for promotion of security awareness and educational purposes. This material is NOT intended to be adopted in the course of attacking any computing system, nor does it encourage such act.
- PISA would warn that unauthorized access to computer system, damage of data and computer system are offences
- PISA takes no liability to any act of the user or damage caused in making use of the demonstration material

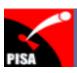

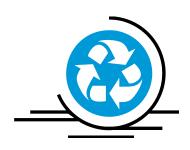

Agenda

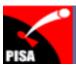

# Agenda

- Recent News
- Basics
- WLAN Network Survey
- Threats / Impact
- Tips and Recommendations
- Q & A

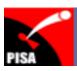

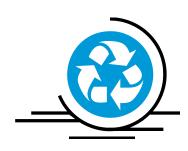

### **About PISA**

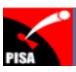

## **About PISA**

- Professional Information Security Association
   (專業資訊保安協會) www.pisa.org.hk
- Established in 2001; not-for-profit organization
- Facilitate knowledge and information sharing among the PISA members
- Promote highest quality of technical & ethical standards and best-practices in information security
- Promote security awareness to the IT industry and general public in Hong Kong
- To be a de facto representative body of local information security professionals

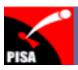

## **About PISA**

### **Journal**

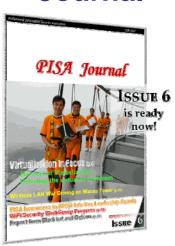

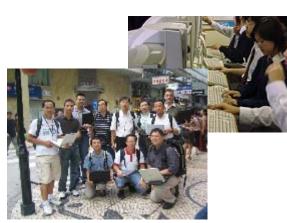

**Study groups** 

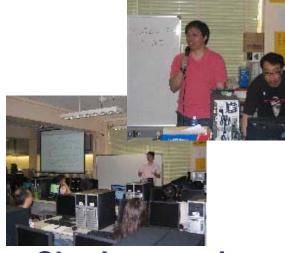

**Sharing sessions, seminars, workshops** 

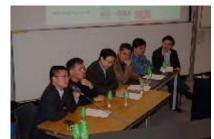

Comments to government & industry matters/policies

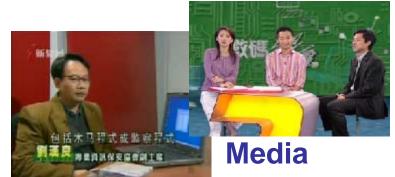

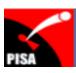

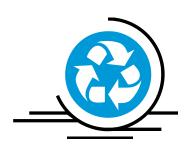

### **Recent News**

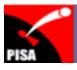

### **Recent News**

### April/2010: Google Street View logs WiFi networks,

### **Mac addresses**

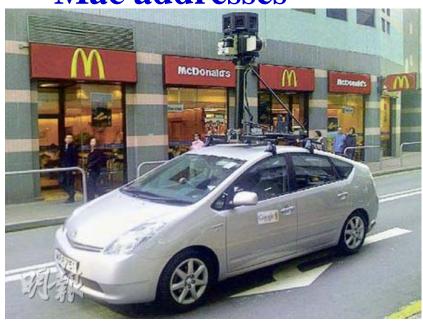

#### Reference:

http://online.wsj.com/article/BT-CO-20100608-704093.html http://www.theregister.co.uk/2010/04/22/google\_streetview\_logs\_wlans/ http://blogoscoped.com/forum/147935.html

http://www.pcpd.org.hk/english/infocentre/press\_20100517.html

### [Germany]

•Discovered that Google Street View captured Wi-Fi data during scanning

### [Hong Kong]

- Google Street View car collected data in Hong Kong in early 2009
- •11/Mar/2010, Google Street View for Hong Kong/Macau were launched
- •Jun/2010, HK Privacy Commissioner said that Google pledged deleting the data in question completely and will comply HK privacy law if future collection is needed

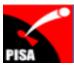

### **Recent News**

### Jan/2007: Retailer TJX reports massive data breach

Credit, Debit data stolen (over 90 million card numbers stolen)

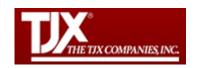

- •Over 90 million credit and debit cards were stolen over a period of 18-months by hackers who managed to penetrate its network
- •Hackers used a modified sniffer program to monitor and capture data from TJX's transaction systems. TJX was using the Wired Equivalent Privacy (WEP) encryption.
- •Apr/2010: A five-year prison term for one of the criminals

#### Reference:

http://searchsecurity.techtarget.com/news/article/0,289142,sid14\_gci1254020,00.html http://searchsecurity.techtarget.com/news/article/0,289142,sid14\_gci1249421\_mem1,00.html http://www.infoworld.com/d/security-central/retailer-tjx-reports-massive-data-breach-953 http://www.secpoint.com/fiveyear-sentence-tjxcoconspirator.html http://searchsecurity.techtarget.com/news/article/0,289142.sid14\_gci1360065\_mem1.00.html

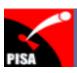

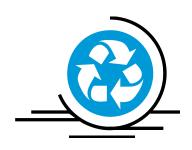

**Basics** 

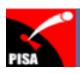

# **Types of Wireless Networks**

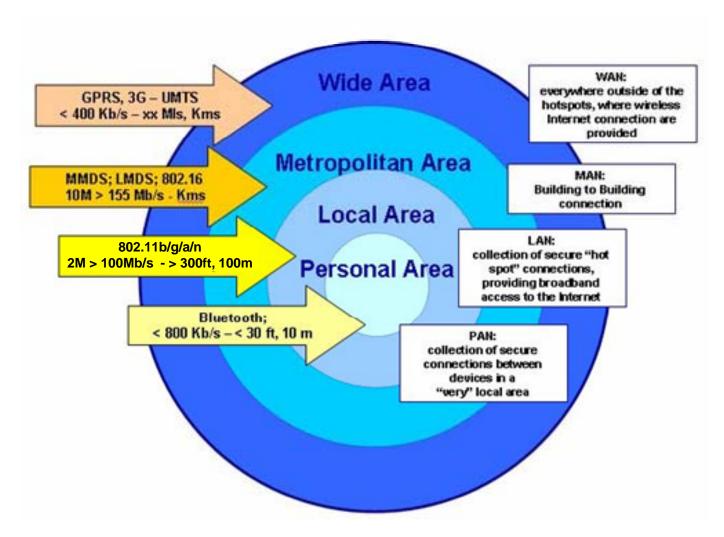

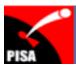

## Wireless Spectrum

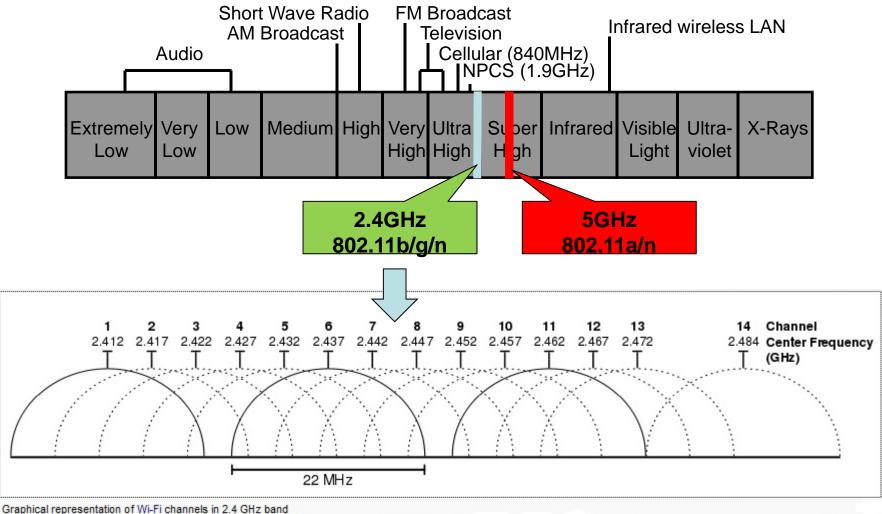

Graphical representation of Wi-Fi channels in 2.4 GHz band (Source: http://en.wikipedia.org/wiki/List\_of\_WLAN\_channels)

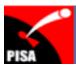

## 802.11 Network

| Protocol | Maximum throughput    | Normal throughput in practice | Wireless<br>sprectrum | Channels in<br>Hong Kong |
|----------|-----------------------|-------------------------------|-----------------------|--------------------------|
| 802.11b  | 11Mbps                | 4Mbps                         | 2.4GHz                | 1-13                     |
| 802.11g  | 54Mbps                | 20Mbps                        | 2.4GHz                | 1-13                     |
| 802.11a  | 54Mbps                | 20Mbps                        | 5GHz                  | 36-64                    |
| 802.11n  | 450Mbps<br>to 600Mbps | 100Mbps+ to<br>125Mbps+       | 2.4GHz or<br>5GHz     | 1-13,<br>36-64           |

Wi-Fi is often used as a synonym for IEEE 802.11 technology -- a trademark of the Wi-Fi Alliance to certify WLAN devices based on the IEEE 802.11 standards

#### Reference:

- IEEE 802.11 -- http://en.wikipedia.org/wiki/IEEE\_802.11#cite\_note-CNAF-10
- WLAN channels -- http://en.wikipedia.org/wiki/List\_of\_WLAN\_channels
- WLAN channels (Hong Kong) -- <a href="http://support.apple.com/kb/SP20">http://support.apple.com/kb/SP20</a>
- 802.11n -- http://www.itworld.com/mobile-amp-wireless/100710/getting-most-80211n

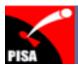

## **Characteristics of 802.11 Network**

- No physical wiring → high mobility
- No network border
  - First-line of protection: network encryption
- Network performance subjects to physical environment
  - Wall, iron bar (windows), interference by other wireless network, etc

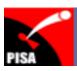

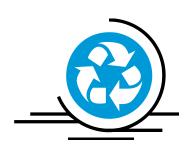

## 802.11/Wi-Fi Network Survey

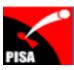

# War Driving

- War Driving is the act of searching for Wi-Fi wireless networks by a person in a moving vehicle using a Wi-Fi-equipped computer, such as a laptop or a PDA
- Tools
  - Software
    - Vistumbler (<a href="http://www.vistumbler.net/downloads.html">http://www.vistumbler.net/downloads.html</a>)
    - Wifi-Hopper (<a href="http://wifihopper.com/download.html">http://wifihopper.com/download.html</a>)
  - Hardware
    - Notebook PC or PDA with a WLAN adaptor
    - GPS (optional)
    - External antenna (optional)

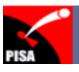

# War Driving

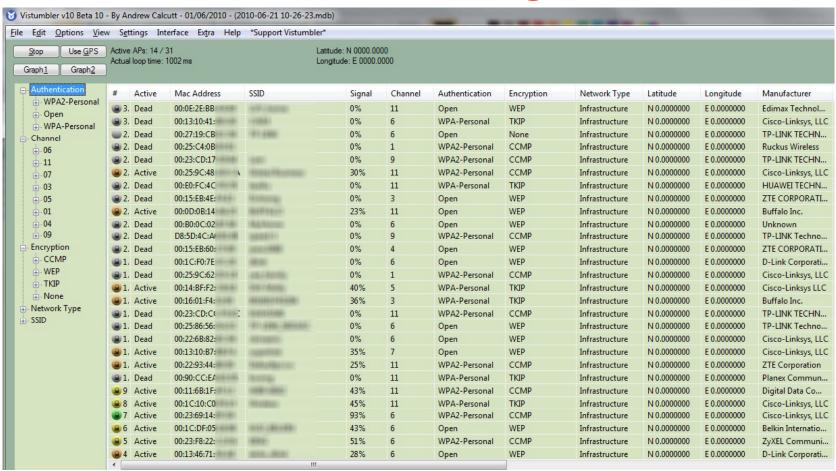

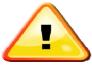

Unauthorized access to computer system, damage of data and computer system are offences

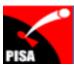

# War Driving

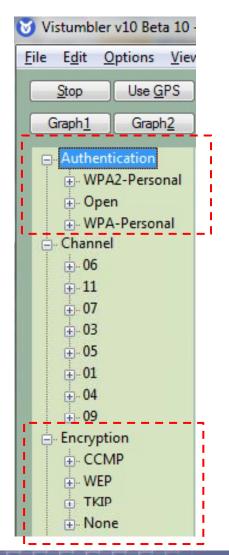

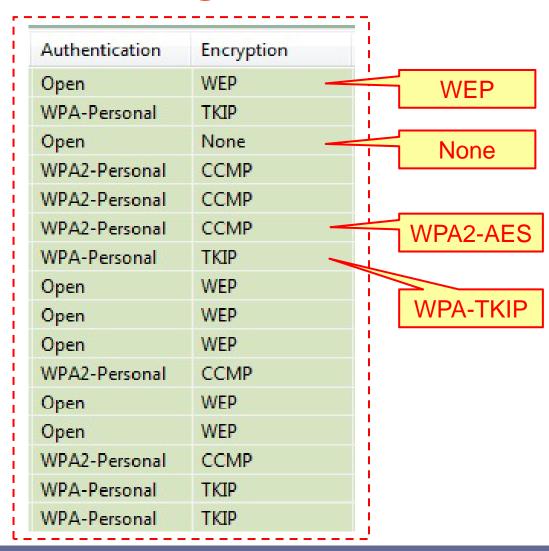

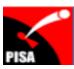

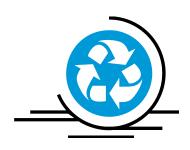

## **Threats and Impacts**

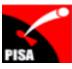

# Threats / Impacts

- Network bandwidth sharing  $\rightarrow$  slower performance
- Commit crime or launch attack
  - Hackers may hack your computer(s) in the your network
    - Commit crimes
    - Perform attack to other networks (botnet / zombie computers)
- Potential data loss / leakage of sensitive information
  - Hacker may hack your computer(s) in the your network
    - Steal sensitive information on the computer(s) or in the network
  - If network encryption is "none" or "WEP", hackers can possibly capture unencrypted sensitive information transmitted in the network (e.g. email) or even replayed your browser sessions e.g. email session (via sidejacking)

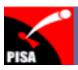

# Sidejacking Attack

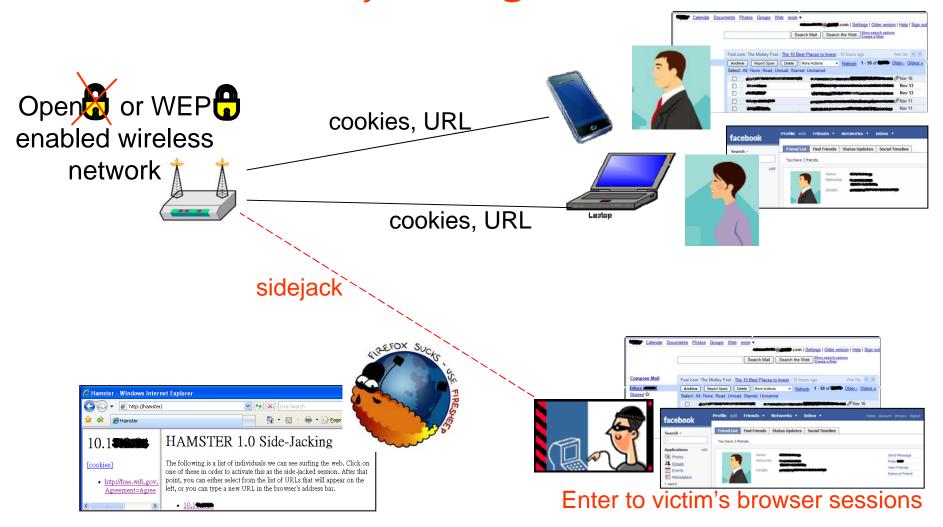

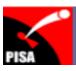

# WEP key cracking

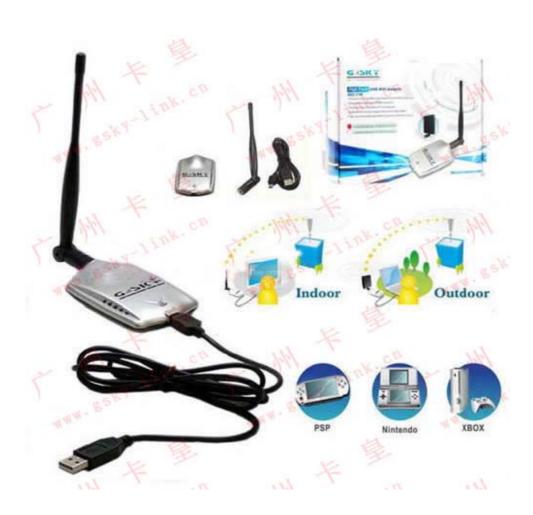

蹭網卡 (cost about \$150)

> 【漢語拼音】: cèng; 廣東話:【發蜢蹭】

Automatically crack WEP key in a few minutes

Reference:

http://forum.vlshk.com/view.php?id=47

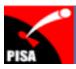

## Man-in-the-Middle Attack

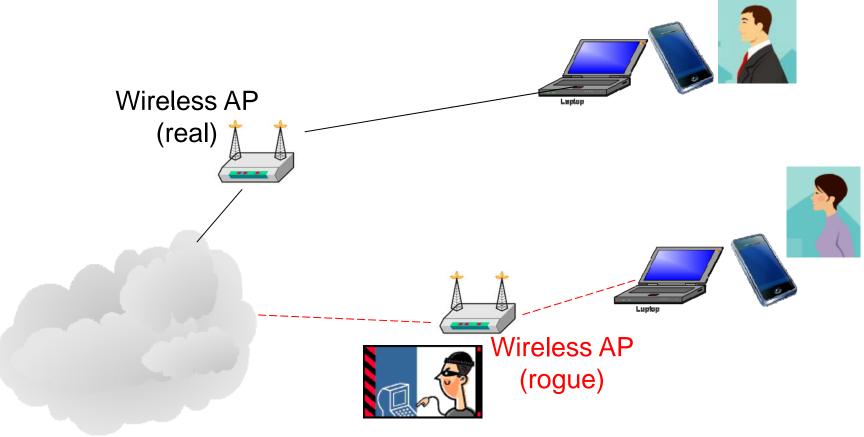

Acting as a proxy to intercept/view the content transmitting through the network

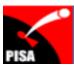

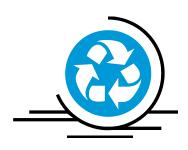

## **Tips & Recommentdations**

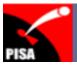

# Tips and Recommendations

 Secure the WLAN network using WPA/WPA2-AES under personal mode or WPA/WPA2 enterprise mode

| Encryption | Level of security        | Remark                                                             |
|------------|--------------------------|--------------------------------------------------------------------|
| None       | Insecure                 | No encryption at all                                               |
| WEP        | Insecure                 | •Shared password/key                                               |
|            |                          | •WEP key can be cracked in a few minutes                           |
|            |                          | Cracking tools are widely available                                |
|            |                          | •Due to old design, security cannot be improved with a             |
|            |                          | longer WEP key                                                     |
| WPA/WPA2   | Comparatively still safe | •Shared password/key                                               |
| Personal   | but recommend to use     | •TKIP is theoretically can be cracked                              |
| TKIP       | AES security mode        | <ul> <li>Tools are emerging but not widely used</li> </ul>         |
|            |                          | •Recommend to use shorter Key Renewal time if AES                  |
|            |                          | option is not available                                            |
| WPA/WPA2   | Secure                   | •Shared password/key                                               |
| Personal   |                          | No threat discovered at the moment                                 |
| AES        |                          |                                                                    |
| WPA/WPA2   | Secure                   | <ul><li>Individual user ID &amp; password with a backend</li></ul> |
| Enterprise |                          | authentication server (802.1X authentication / RADIUS)             |
| AES        |                          | No threat discovered at the moment                                 |

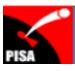

# Tips and Recommendation

- Though MAC address can be spoofed, recommend to enable MAC Address Filtering
- Though hidden SSID can be seen with a suitable tool, recommend to hide SSID
- Change SSID to not easily identifiable
- Do not just use the "off-the-shelf" settings, need to review
- Better not to put the AP near to the Windows to reduce chance of connection outside your home/office
- For additional security, place WLAN AP outside the Intranet and then connect to Intranet via VPN, etc.

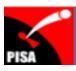

# Tips and Recommendation

### Hotspot

- Use secured channels to handle sensitive data (e.g. email, social network, online transactions)
  - Some hotspot service provider(s) provide both secured and unencrypted channels
  - HK government Wi-Fi both secured and unencrypted channels are available. (Secured channel: "freegovwifi-e" using WPA encryption)
- Beware of rogue access points be aware of any strange behaviours/response during the connections (remark: some enterprise wireless network systems can detect rogue access points)
- Use VPN in case secured channel is not available
- May consider using 3G HSDPA thumb key (i.e. not using 802.11/Wi-Fi network) to handle sensitive data

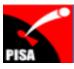

## **Contact PISA**

Contact

Alan Ho: alan.ho@pisa.org.hk

- Website
  - http://www.pisa.org.hk

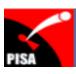

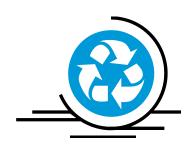

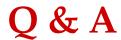

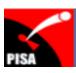

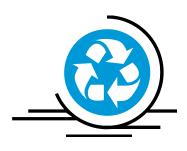

Thank You